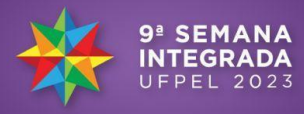

### **Bambu Enterprise: desenvolvimento uma plataforma** *web* **para execução de modelos QSAR e descoberta de drogas anti-câncer**

LUCAS MOCELLIN GOULART<sup>1</sup>; EDUARDO GRUTZMANN FURTADO<sup>2</sup>; DARLING DE ANDRADE LOURENÇO<sup>3</sup>; ISADORA LEITZKE GUIDOTTI<sup>4</sup>; FREDERICO SCHMITT KREMER <sup>5</sup>

 *Omixlab, Universidade Federal de Pelotas - [lmocellingoulart@gmail.com](mailto:lmocellingoulart@gmail.com) Omixlab, Universidade Federal de Pelotas - [grutzmann9@gmail.com](mailto:grutzmann9@gmail.com) Omixlab, Universidade Federal de Pelotas - [darlinglourenco@gmail.com](mailto:darlinglourenco@gmail.com) Omixlab, Universidade Federal de Pelotas - [leitzke.gi@gmail.com](mailto:leitzke.gi@gmail.com) Omixlab, Universidade Federal de Pelotas - [fred.s.kremer@gmail.com](mailto:fred.s.kremer@gmail.com)*

### **1. INTRODUÇÃO**

O processo de descoberta e prospecção de fármacos, ou Pipeline de Descobrimento de Fármacos (*Drug Discovery Pipeline,* DDP) como é comumente chamado, é um processo trabalhoso e muitas vezes custoso, que envolve triagem de milhares de pequenos compostos orgânicos e a definição das prioridades como alvos específicos ou busca por uma propriedade biológica definida. Já que a DDP tende a ser demorada, são aplicados métodos de automatização do processo, resultando na triagem de alto rendimento, ou *High Throughput Screening* (HTS) [\(ATTENE-RAMOS;](https://www.zotero.org/google-docs/?gbiw55) AUSTIN; XIA, 2014). Além disso, métodos computacionais podem ser aplicados para realizar um *Virtual Screening* (VS), como é o caso do projeto em questão, onde bibliotecas de resultados provenientes de HTS foram utilizadas para o treinamento de modelos preditivos para realizar o VS.

*Quantitative Structure-Activity Relationship* (QSAR) é um método computacional que se baseia na estrutura de biomoléculas para fornecer estimativas a respeito das propriedades, como sua atividade biológica [\(GAD,](https://www.zotero.org/google-docs/?3i07tm) [2014\).](https://www.zotero.org/google-docs/?3i07tm) Se trata de um método aplicável nas *pipelines* de *Virtual Screening* (VS), que são importantes para o processo de descobrimento de fármacos, pois reduzem o número de moléculas que passarão para outros processos *in silico* e posteriormente *in vitro*, resultando numa triagem mais direcionada e com redução de custos e tempo. Modelos QSAR podem ser construídos utilizando algoritmos estatísticos ou de *Machine Learning*, e ser treinados com base em dados de HTS anteriores.

Neste contexto, o Bambu é uma ferramenta de linha de comando que automaticamente gera modelos QSAR a partir de conjuntos de dados de bioensaios. A ferramenta é desenvolvida com base em pacotes de quimioinformática e AutoML, e permite a construção e validação de modelos com somente alguns comandos [\(GUIDOTTI](https://www.zotero.org/google-docs/?e353Ol) et al., 2023). Atualmente a ferramenta Bambu é aplicável apenas por meio de linha de comando, ou através de uma plataforma limitada chamada Caramel, este artigo apresenta o desenvolvimento de uma nova plataforma de acesso ao Bambu, a Bambu Enterprise, uma plataforma desenvolvida em React JS. A Bambu Enterprise utiliza o código inicial do Bambu para processar moléculas e gerar modelos QSAR de uma forma mais visual e mais bem apresentada, com todos os tratamentos de segurança

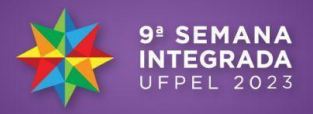

necessários para uma plataforma gratuita com autenticação de usuário e registro de projetos, com possibilidade de processamento de diversas moléculas.

## **2. METODOLOGIA**

O Bambu Enterprise está sendo desenvolvido em duas frentes separadas, o *back-end* e o *front-end*. No desenvolvimento da porção de *back-end* foi utilizada a linguagem python, mais especificamente um framework web em Python chamado Flask ([https://flask.palletsprojects.com/en/2.3.x/\)](https://flask.palletsprojects.com/en/2.3.x/) e a biblioteca para acesso a bancos de dados SQL denominada SQLAlchemy (<https://www.sqlalchemy.org>), que é utilizado para administrar os dados da aplicação, recebendo e enviando dados para o *front*. A ferramenta segue uma arquitetura REST, onde cada aspecto da aplicação pode ser controlado através de diferentes requisições HTTP (POST, GET, DELETE e PUT), que servem de meio de comunicação entre o *front-end* e o *back-end*. Para o projeto e teste da arquitetura foi utilizada a ferramenta Postman[\(https://www.postman.com](https://www.postman.com)).

Para o desenvolvimento da porção *front-end* foi utilizada a biblioteca JavaScript React (https://react.dev), para a criação da interface de usuário e a administração das solicitações HTTP da aplicação. Nesta parte do desenvolvimento também foi formulado o sistema de autenticação de usuários da aplicação, com registro e login, e rotas exclusivas para usuários logados. Por fim, foram implementadas também metodologias de segurança para tornar rotas privadas inacessíveis em caso de usuários não logados.

# **3. RESULTADOS E DISCUSSÃO**

O Bambu Enterprise atualmente é composto por uma estrutura de páginas que compõem a plataforma. Na tela *Home,* tela inicial da aplicação, é possível ver uma apresentação do projeto e seus colaboradores, na parte superior uma barra de navegação que aparece em todas as páginas da aplicação, ela é composta de um botão *Home* que exibe o logo da projeto, e ao clique redireciona para a página principal, ao lado dois botões são exibidos dependendo do estado da aplicação, "logado" ou "deslogado". Caso o estado atual seja deslogado, o usuário visualiza um botão de "Sign Up" que o redireciona para uma tela de registro, e um botão de "Login" que o redireciona para a aba de autenticação de suas credenciais criadas na aba de registro. Na aba de registro o usuário deve digitar um nome de usuário, um e-mail e uma senha, em caso de alguma credencial repetida, ou seja já utilizada por outro usuário, a aplicação retorna um erro avisando qual das informações já está sendo utilizada. Em caso de um estado logado, o usuário visualizara um botão "Logout" que altera o estado da aplicação para deslogado e limpa todas as informações armazenadas no *local storage*, e um botão "Projects" que redireciona o usuário para a página de criação de projetos.

Na página de criação de projetos é possível visualizar uma lista com todos os projetos criados e um botão "New Project" que redireciona para uma página com um *input* e um botão que ao clicar, redireciona o usuário novamente para a aba de Projetos, mas agora com seu projeto listado. Na lista de projetos, todos os componentes da lista funcionam como "Links" para a página personalizada do projeto, onde é possível fazer o *upload* de moléculas e a criação de *Jobs.* Ao enviar um arquivo ele automaticamente é exibido em uma tabela junto com suas

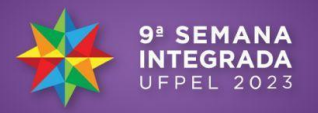

informações e uma "CheckBox" que pode ser marcada, na parte inferior da tabela se encontra um botão de "Delete" para a exclusão de arquivos marcados. Ao criar um *Job* o mesmo é automaticamente exibido em uma lista também, e assim como no caso dos projetos, seu nome funciona como um link para a sua página e o mesmo pode ser selecionado e apagado, possibilitando a exclusão de um ou mais jobs ao mesmo tempo.

Na página de *jobs* é possível selecionar em uma lista de moléculas que foram enviadas, apenas aquelas que se deseja passar para análise, assim como o modelo QSAR de análise pelo qual as moléculas irão passar.

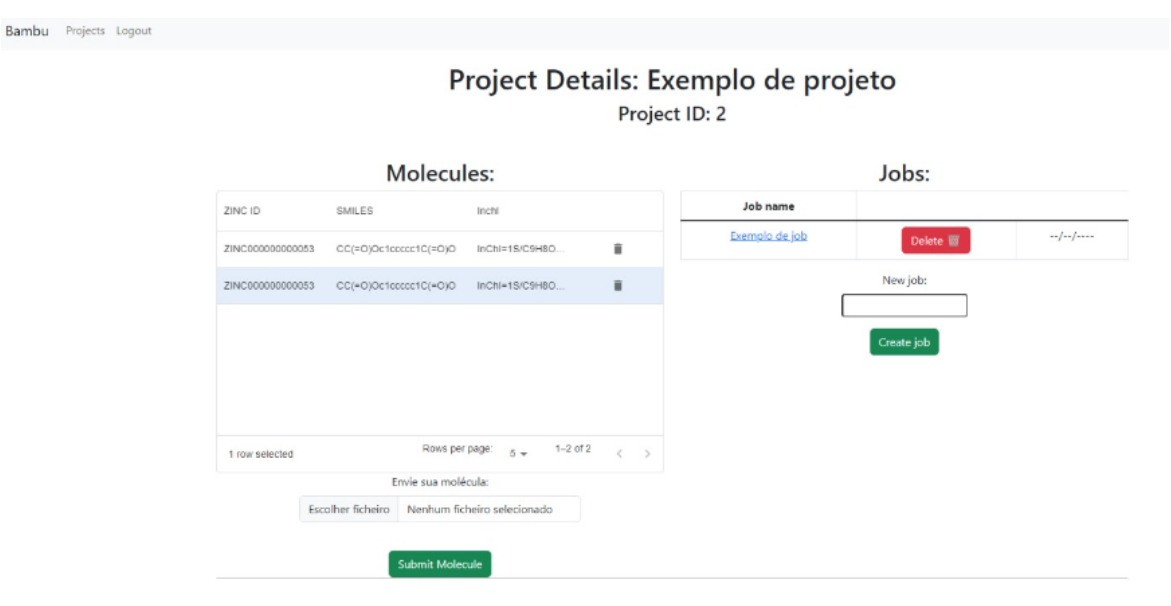

**Figura 1.** Tela de configuração de projeto criado na plataforma Bambu Enterprise, mostrando o registro de moléculas e a criação de *jobs*.

### **4. CONCLUSÕES**

O Bambu Enterprise é uma plataforma gratuita que disponibiliza uma ferramenta extremamente útil para Drug Discovery de forma segura e facilitada para o usuário. Tendo em vista a importância de ferramentas de criação de modelos QSAR para o descobrimento de novos fármacos e a complexidade da linha de comando da ferramenta, pode-se concluir que a criação de uma plataforma como esta cumpre o papel de quebra da barreira da Informática para o profissional de outras áreas de conhecimento científico, tendo em vista que o conhecimento em informática avançada passa a não ser mais necessário.

### **5. REFERÊNCIAS BIBLIOGRÁFICAS**

[ATTENE-RAMOS,](https://www.zotero.org/google-docs/?aVJms2) M. S.; AUSTIN, C. P.; XIA, M. High Throughput Screening. Em: WEXLER, P. (Ed.). **[Encyclopedia](https://www.zotero.org/google-docs/?aVJms2) of Toxicology (Third Edition)**. Oxford: [Academic](https://www.zotero.org/google-docs/?aVJms2) Press, 2014. p. 916–917.

GAD, S. C. QSAR. Em: WEXLER, P. (Ed.). **[Encyclopedia](https://www.zotero.org/google-docs/?aVJms2) of Toxicology (Third Edition)**. Oxford: [Academic](https://www.zotero.org/google-docs/?aVJms2) Press, 2014. p. 1–9.

GUIDOTTI, I. L. et al. Bambu and its [applications](https://www.zotero.org/google-docs/?aVJms2) in the discovery of active

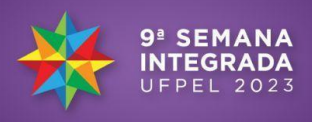

molecules against [melanoma.](https://www.zotero.org/google-docs/?aVJms2) **Journal of Molecular Graphics and Modelling**, v. 124, p. [108564,](https://www.zotero.org/google-docs/?aVJms2) nov. 2023. -